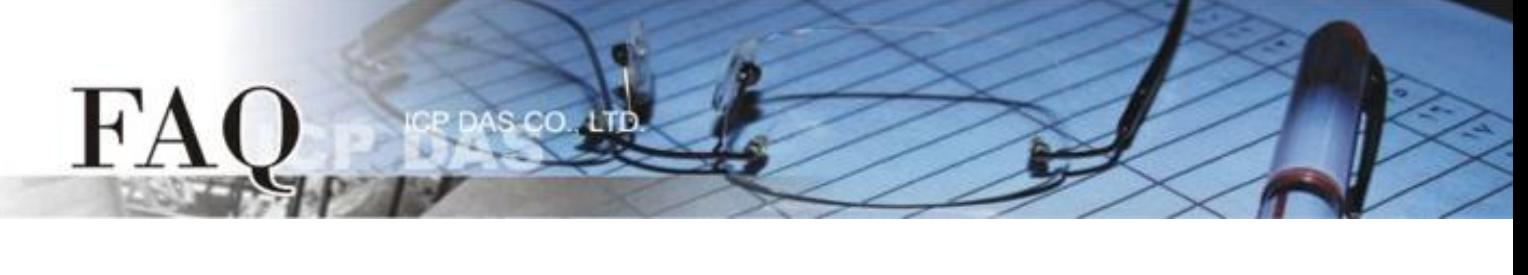

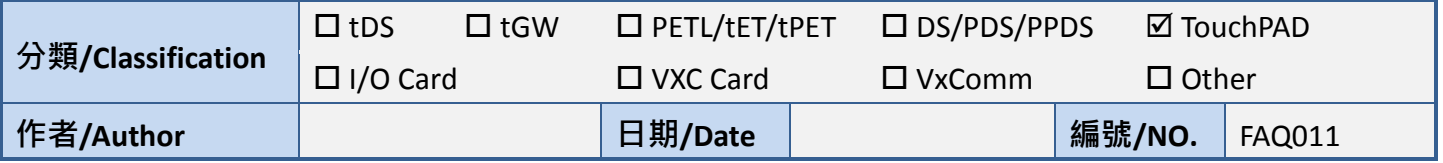

## **Q: Why does the screen display nothing after booting up my**

## **TouchPAD?**

- A: There are many reasons that can cause this. We list the most probable things below to help you solve this problem.
	- 1. Maybe it comes from the mismatch between the version of MiniOS8 and the version of HMIWorks that builds the project.

- Download the MiniOS8 again. To ensure that MiniOS8 is matched with the version of HMIWorks, download the MiniOS8 in the installation directory of this version of HMIWorks.

- That is, find out the MiniOS8 at "C:\ICPDAS\HMIWorks Standard\bin\boot\[MODEL]"
- 2. If the updating of MiniOS8 fails too, though you may think it's impossible, change the USB port and try to download again.

- We have cases that changing to another USB port or even another computer can solve the problem. So do not hesitate to try it.

3. Finally, contact ICP DAS if the problem still exists.

- Mail to: [service@icpdas.com](mailto:service@icpdas.com) for further information.